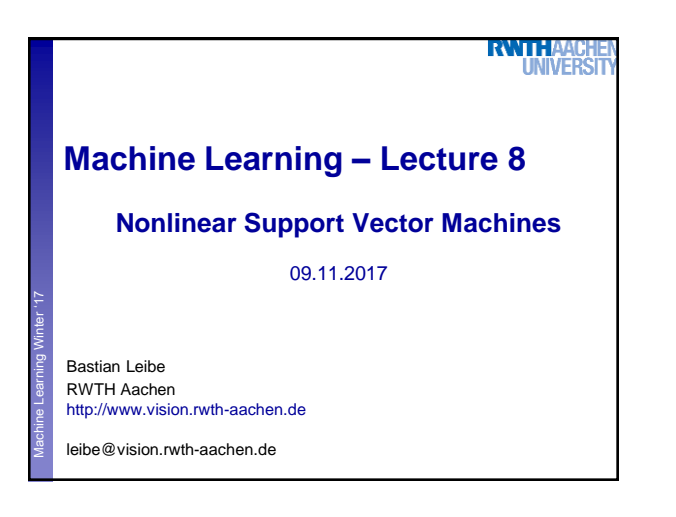

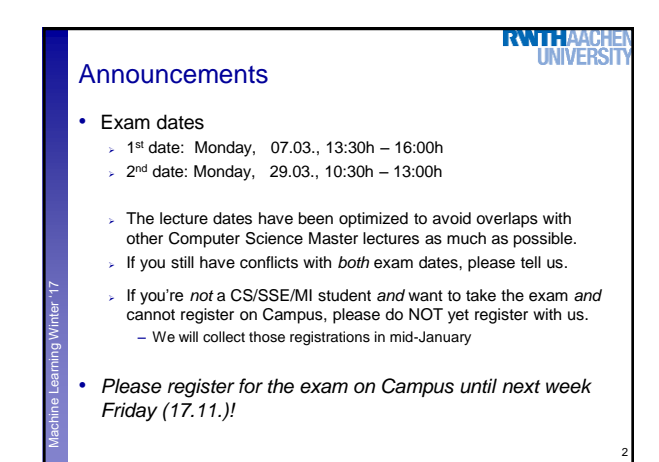

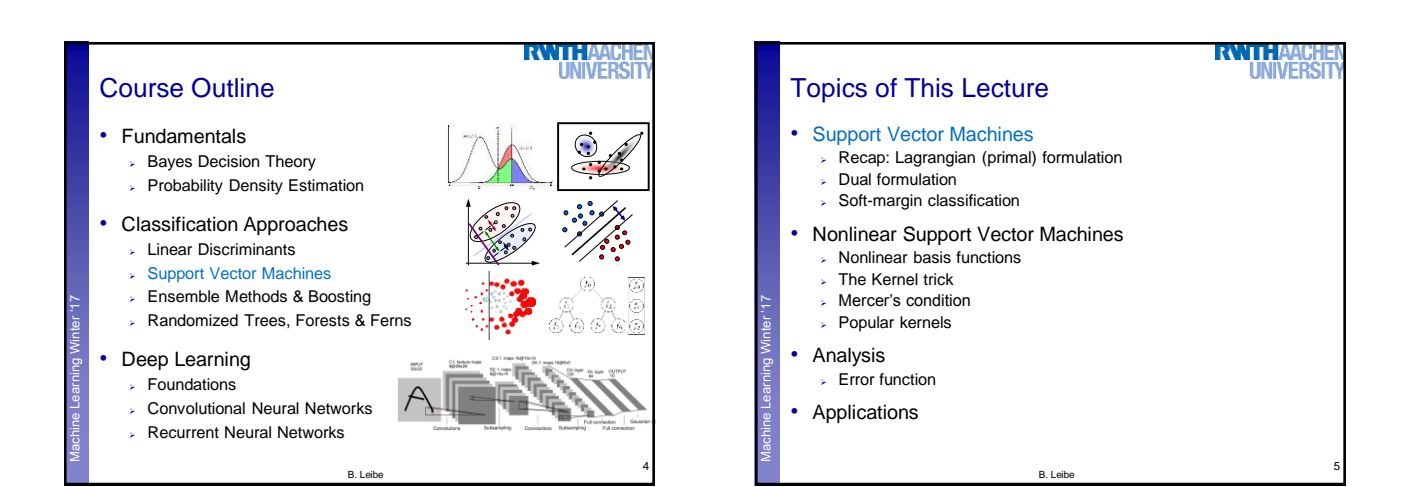

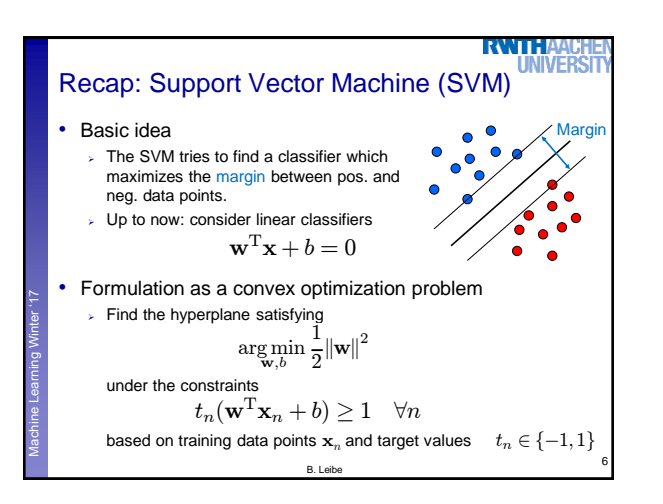

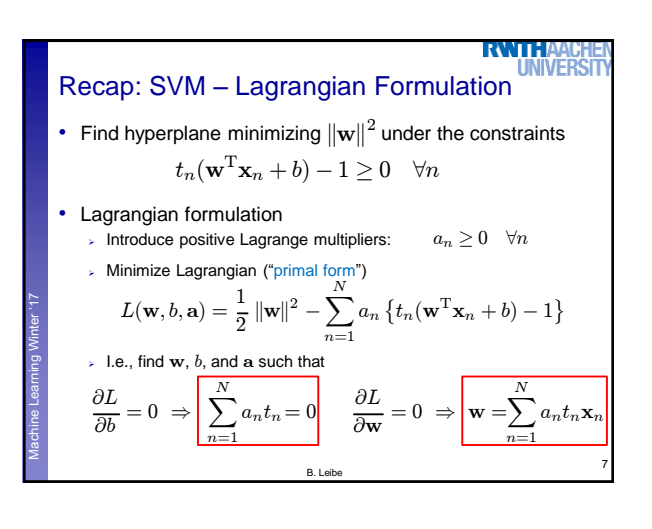

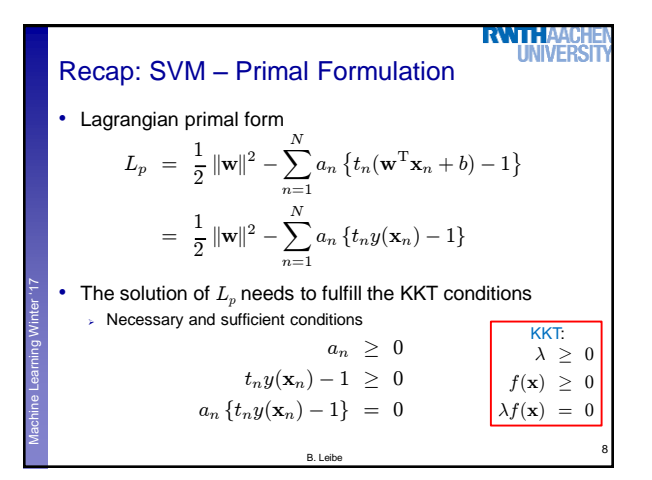

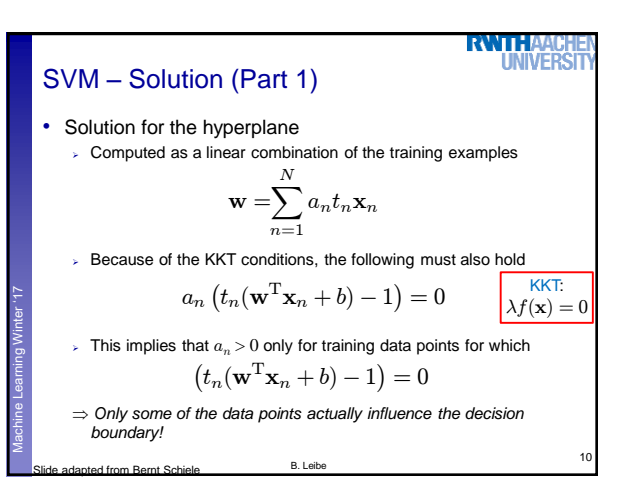

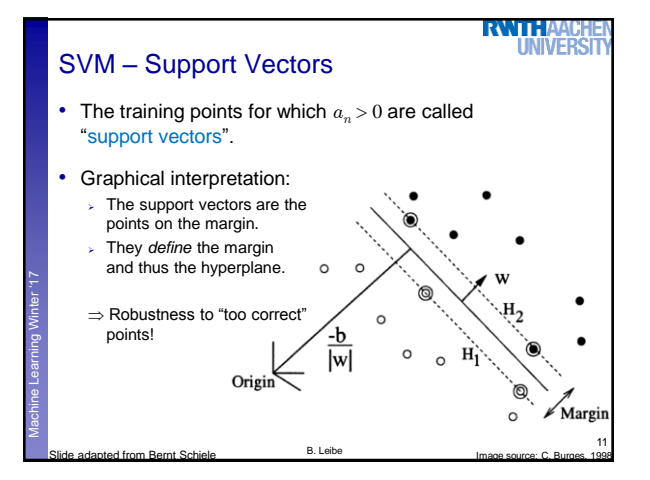

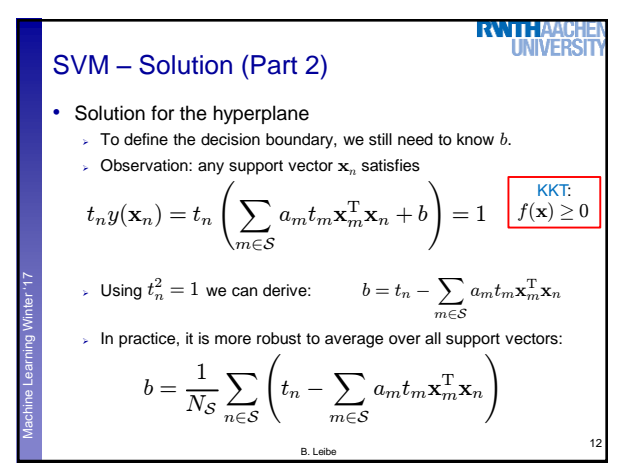

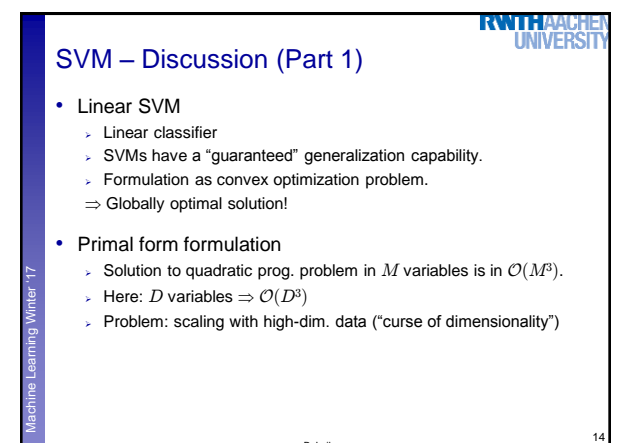

B. Leibe Slide adapted from Bernt Schiele

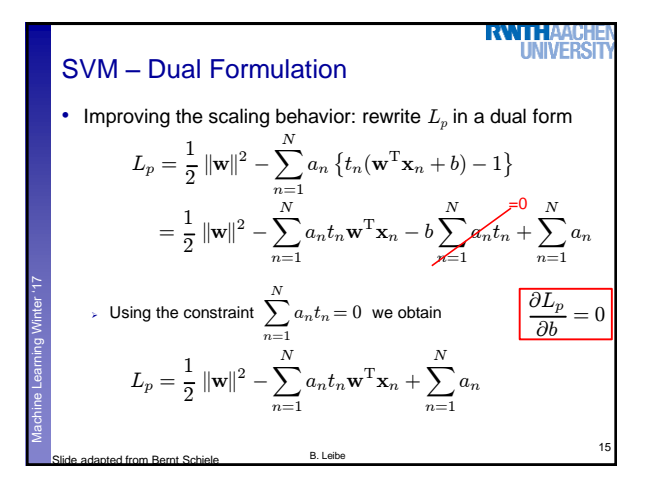

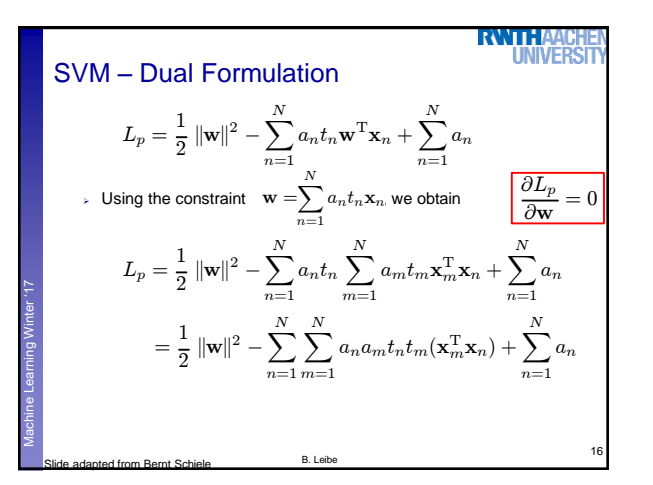

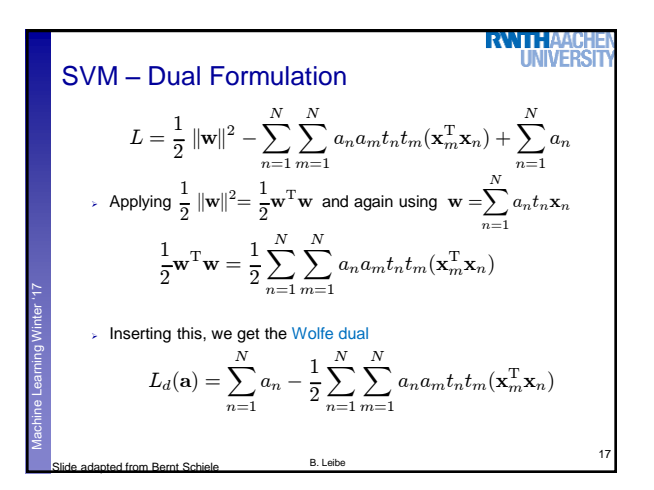

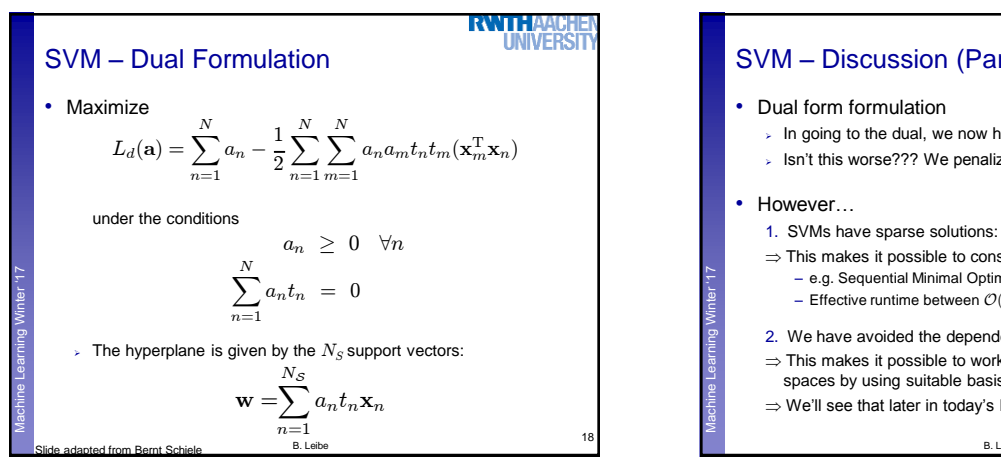

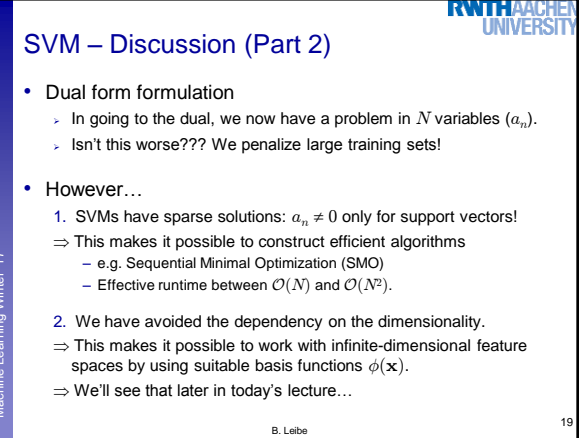

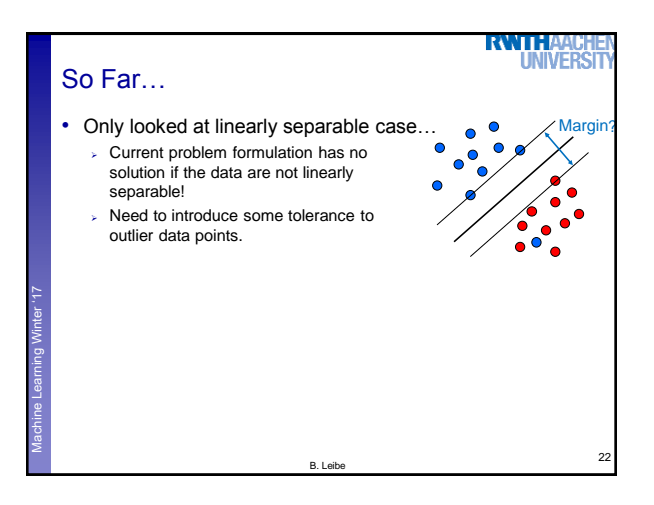

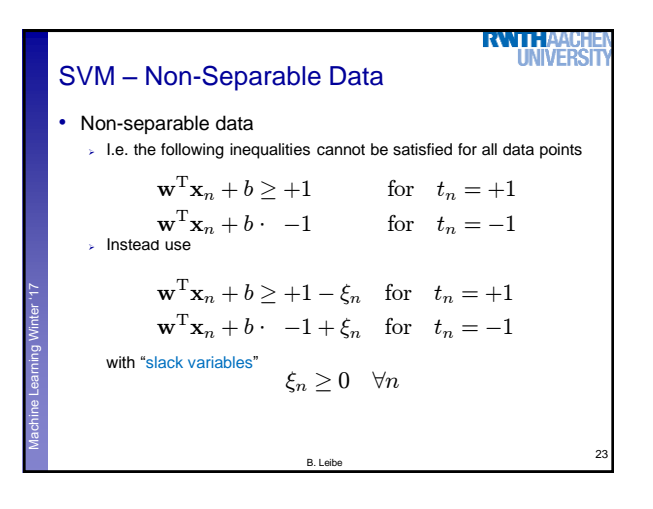

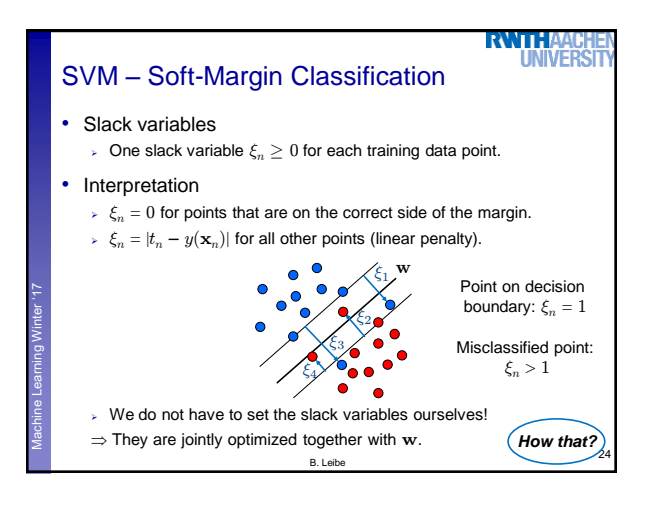

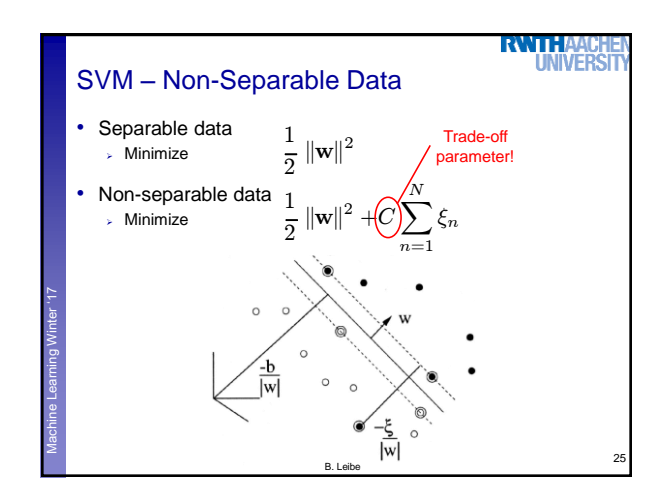

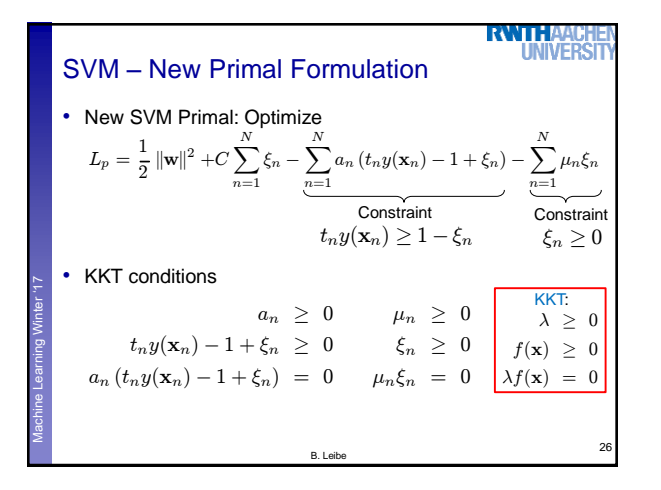

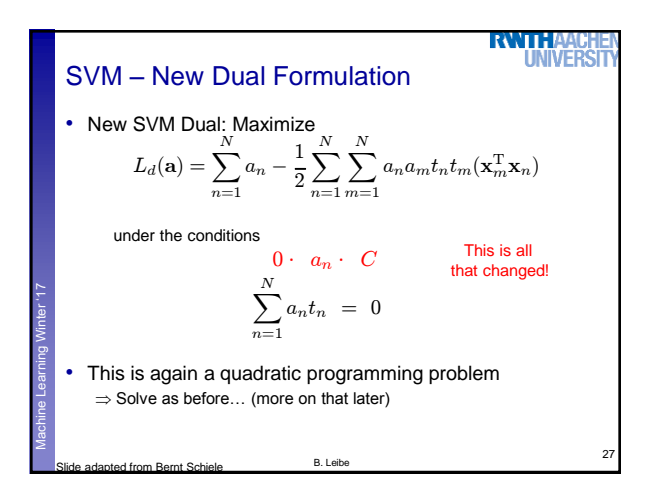

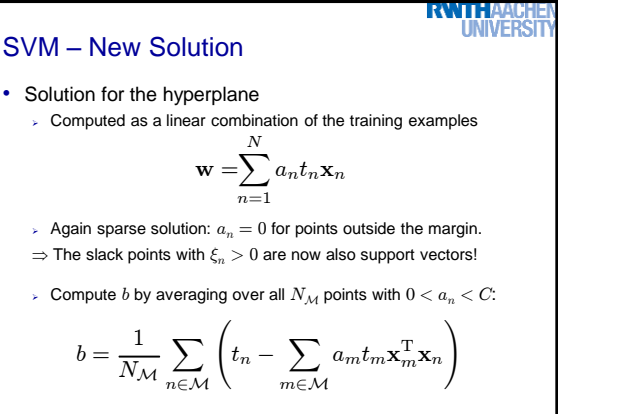

B. Leibe

28

Machine Learning **Perceptual and Sensory Augmented Computing** Winter '17

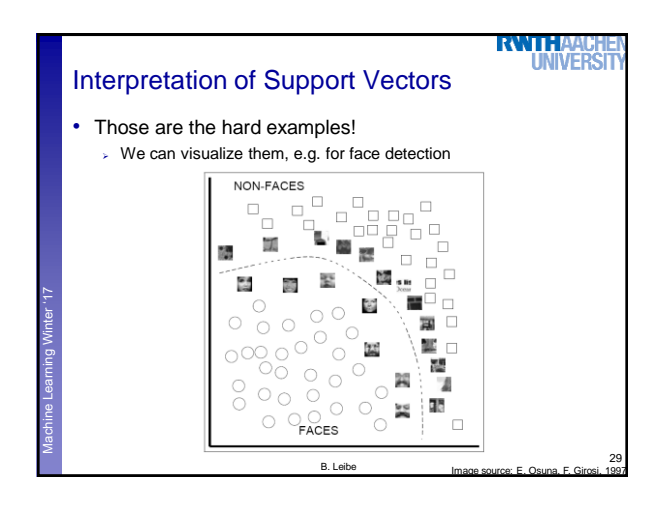

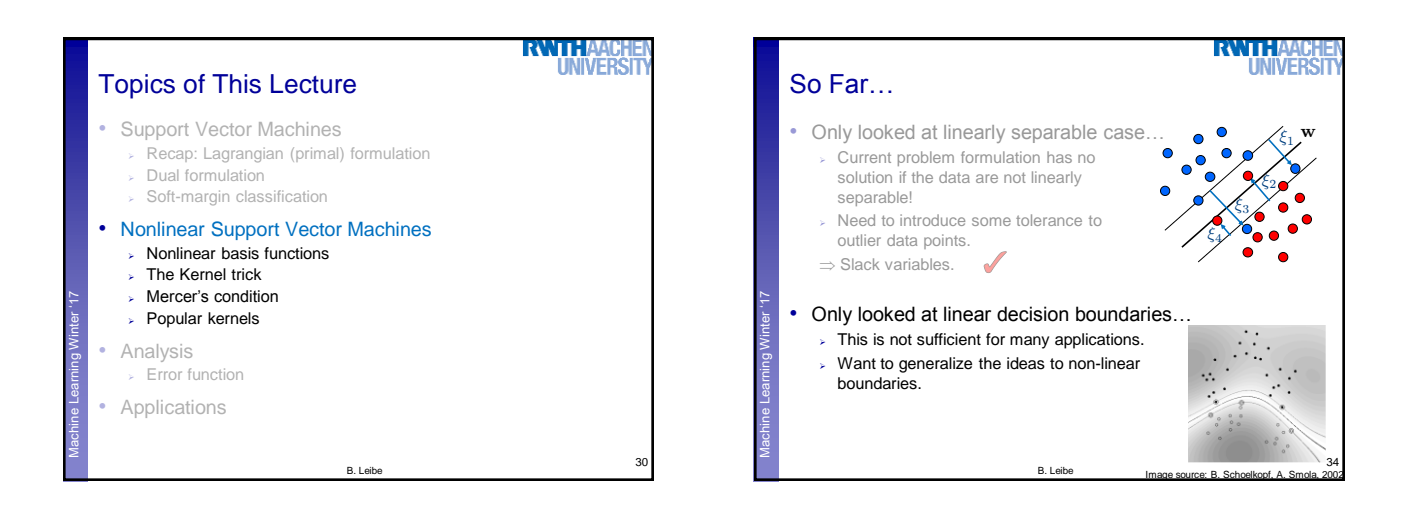

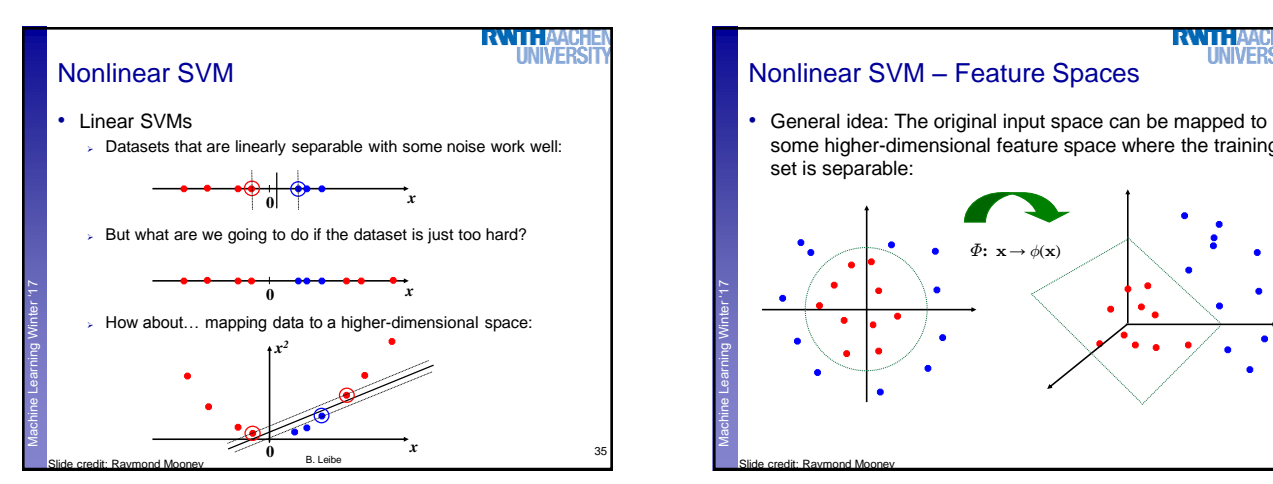

**RWTHA** 

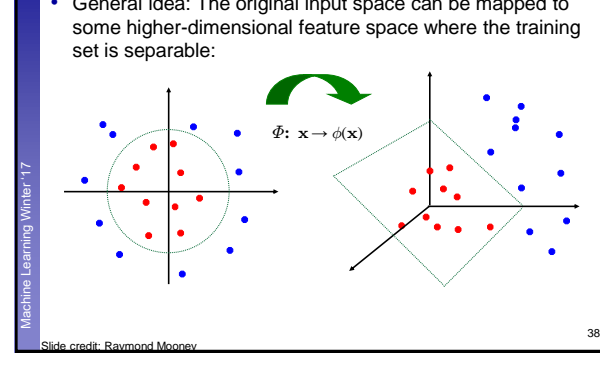

**RWTHAA** 

**NIVERS** 

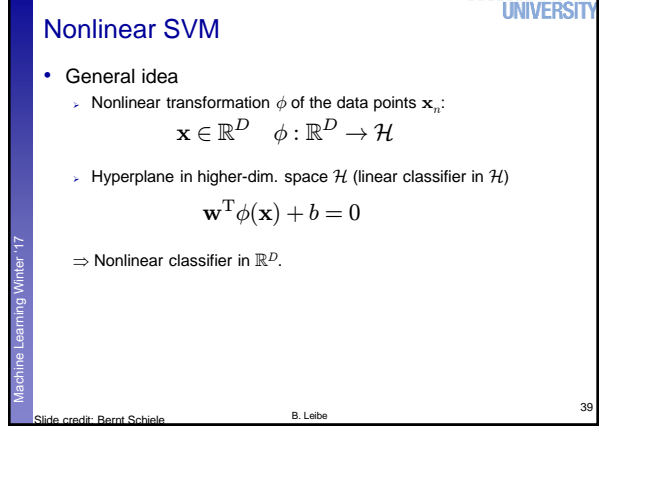

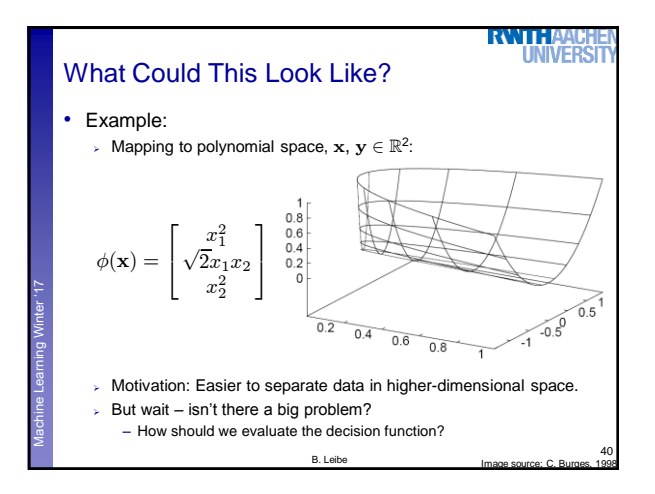

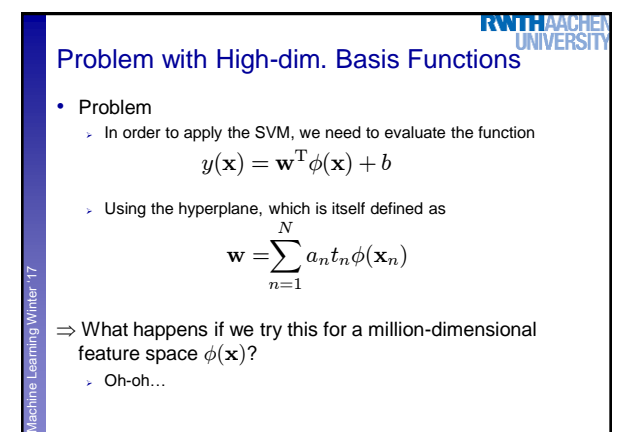

 $\Rightarrow$  What happens if we try this for a million-dimensional feature space  $\phi(\mathbf{x})$ ?

Oh-oh…

B. Leibe

41

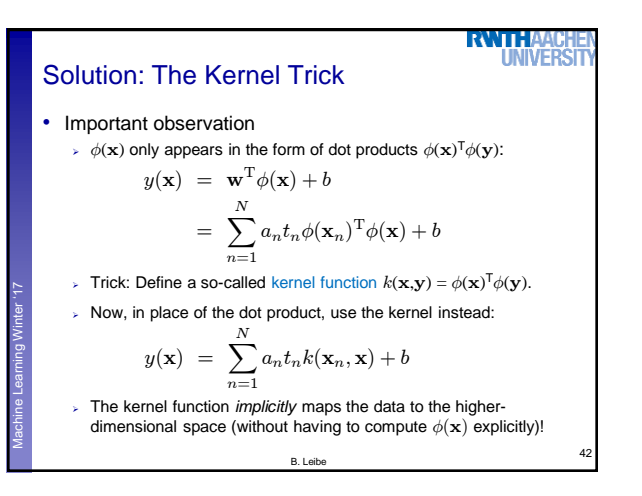

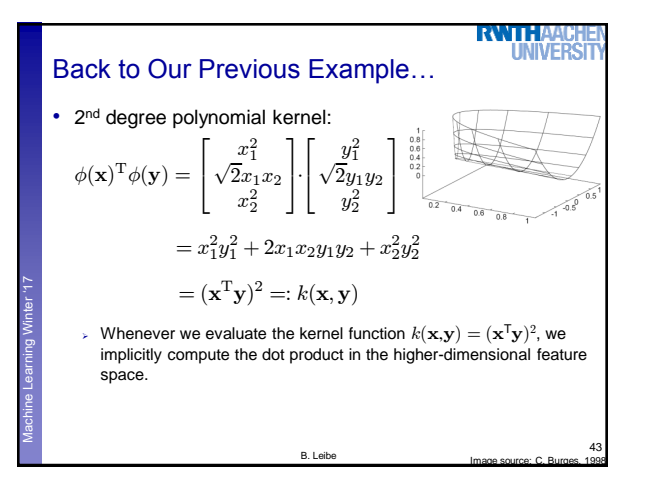

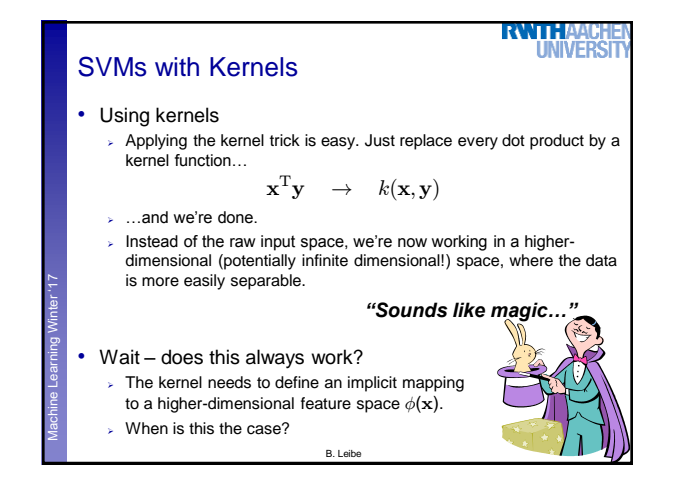

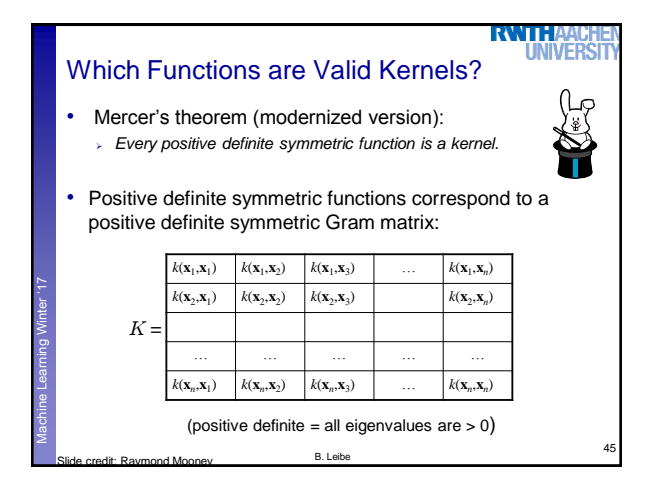

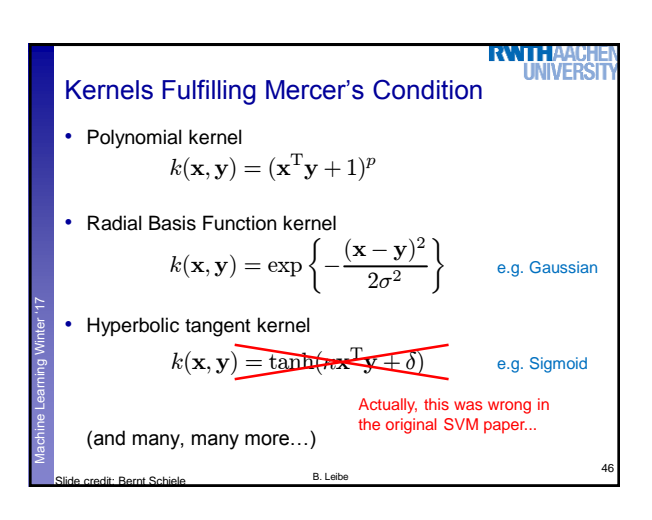

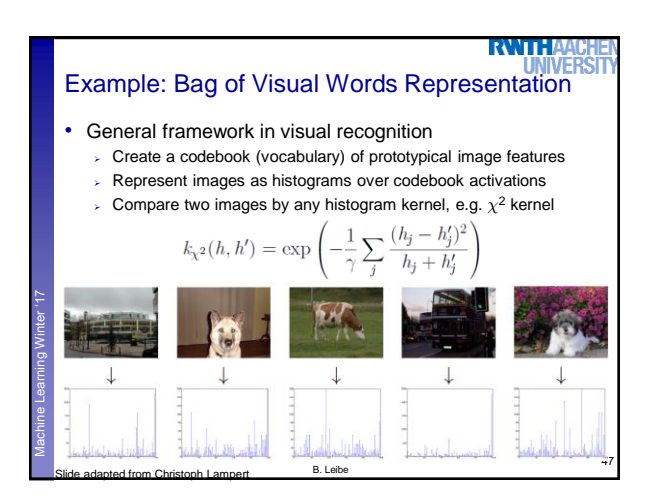

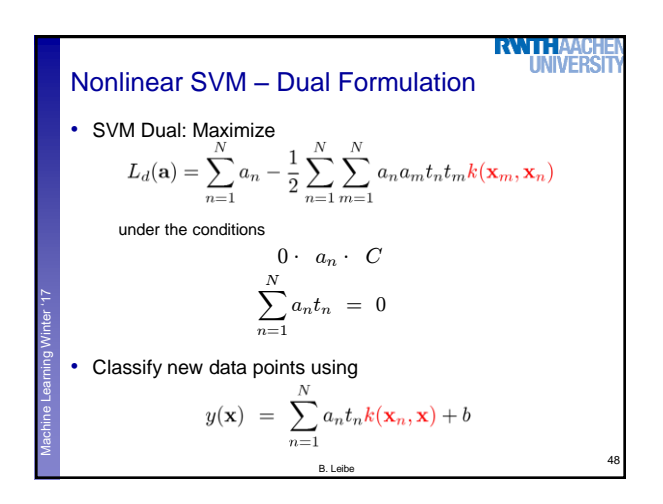

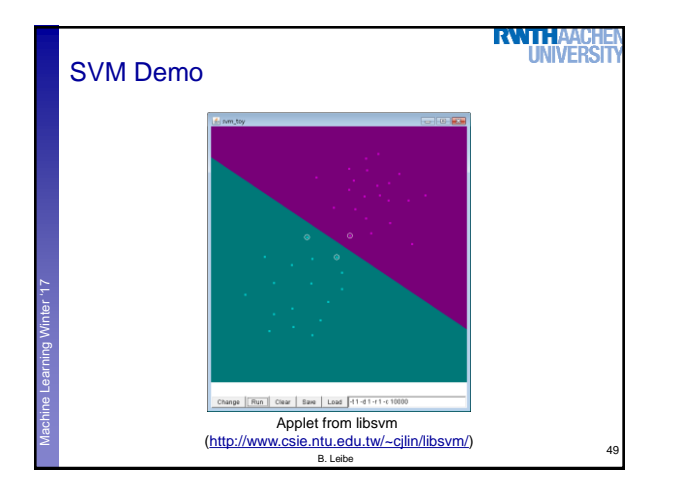

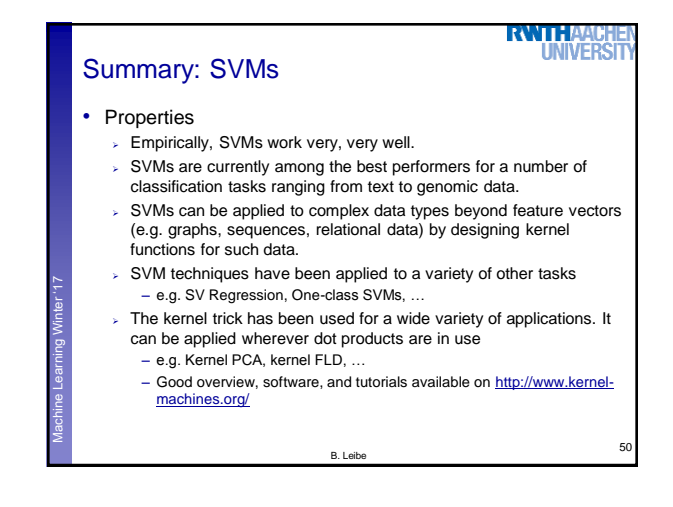

# Summary: SVMs

#### • Limitations

Machine Learning **Perceptual and Sensory Augmented Computing** Winter '17

- $\triangleright$  How to select the right kernel?
	- Best practice guidelines are available for many applications
- $\rightarrow$  How to select the kernel parameters?
	- (Massive) cross-validation.
	- Usually, several parameters are optimized together in a grid search.
- $>$  Solving the quadratic programming problem
	- Standard QP solvers do not perform too well on SVM task.
	- Dedicated methods have been developed for this, e.g. SMO.
- Speed of evaluation
	- Evaluating  $y(x)$  scales linearly in the number of SVs.
	- Too expensive if we have a large number of support vectors.
	- $\Rightarrow$  There are techniques to reduce the effective SV set.
- Training for very large datasets (millions of data points)
	- Stochastic gradient descent and other approximations can be used B. Leibe

51

**RWTHA** 

**IIVFF** 

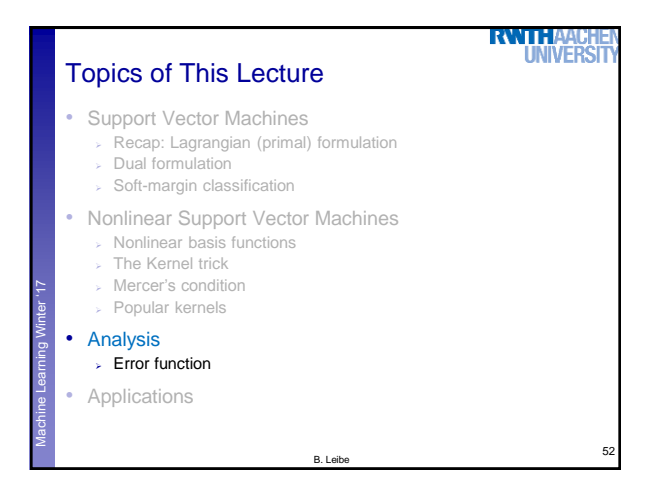

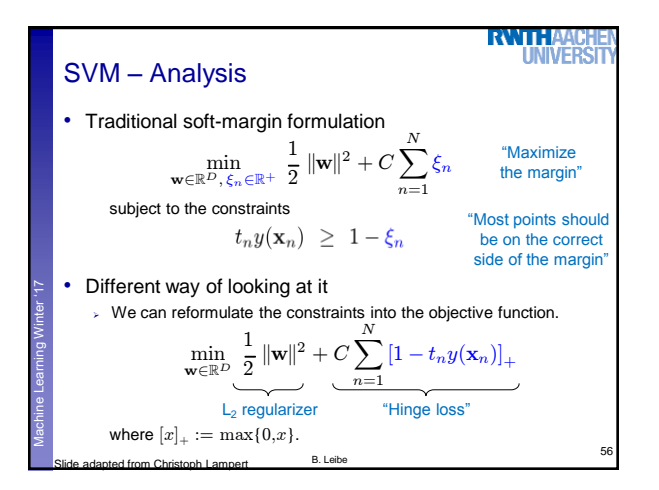

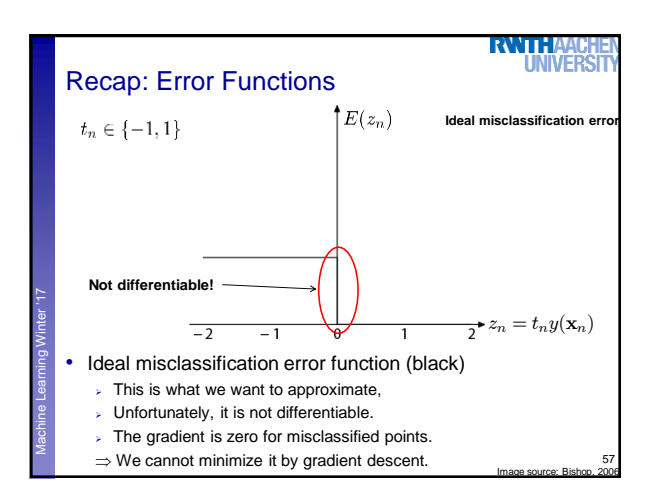

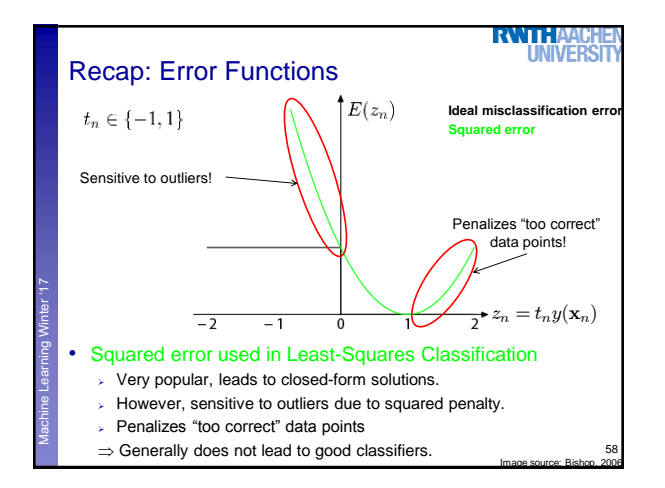

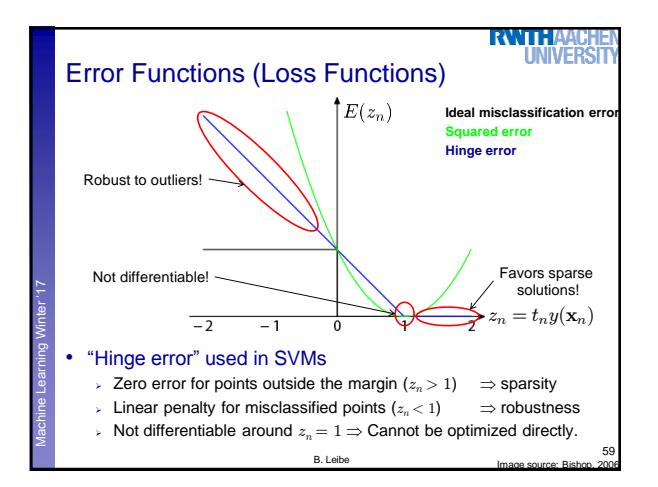

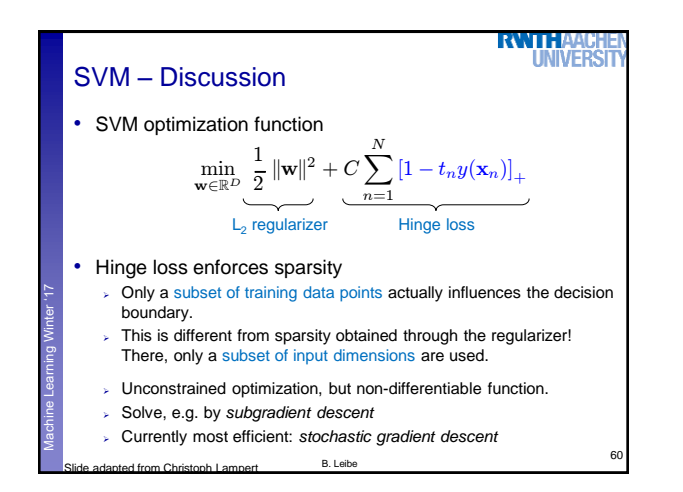

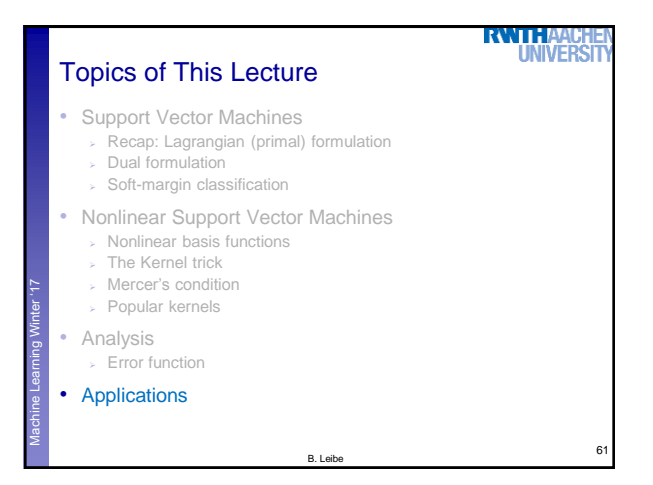

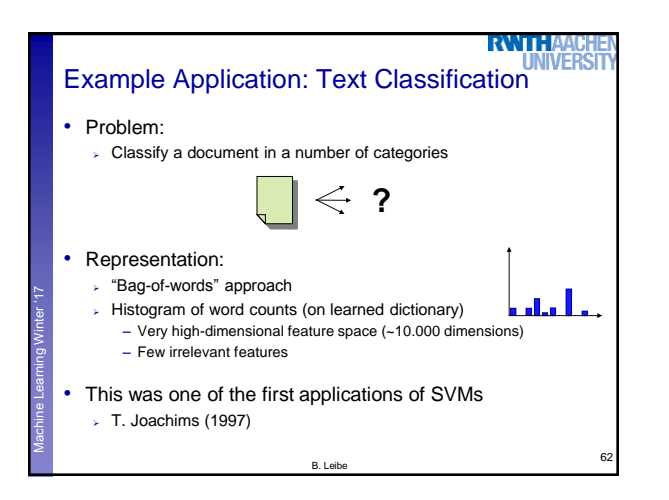

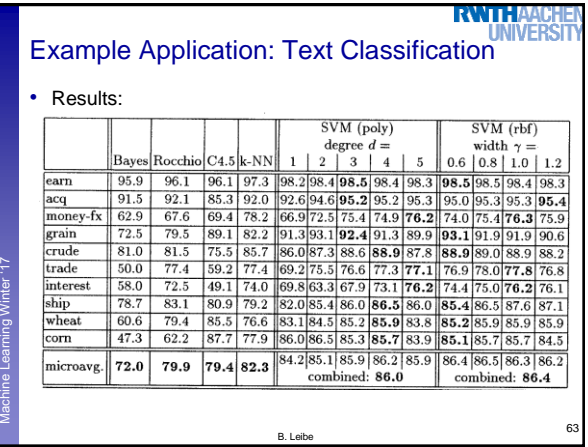

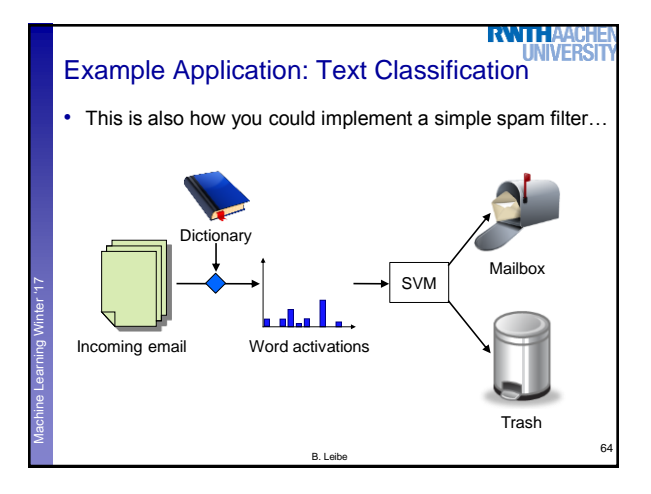

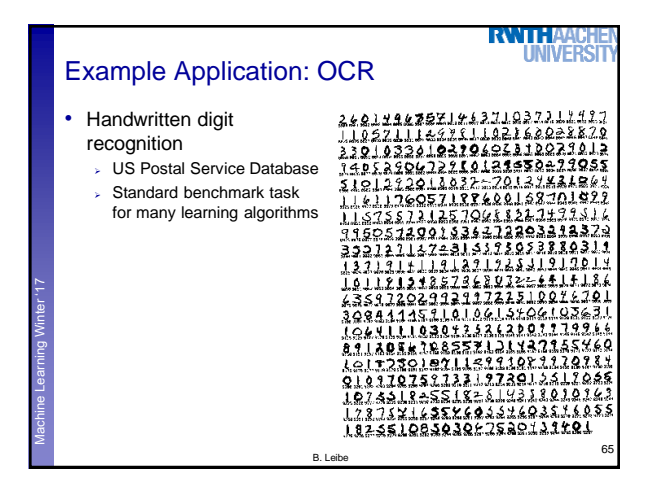

## • USPS benchmark 2.5% error: human performance • Different learning algorithms 16.2% error: Decision tree (C4.5) > 5.9% error: (best) 2-layer Neural Network 5.1% error: LeNet 1 – (massively hand-tuned) 5-layer network • Different SVMs  $\approx$  4.0% error: Polynomial kernel (p=3, 274 support vectors) 4.1% error: Gaussian kernel  $(\sigma=0.3, 291$  support vectors)

B. Leibe

66

**RWTHA!** 

**UNIVERS** 

Machine Learning **Perceptual and Sensory Augmented Computing** Winter '17

Historical Importance

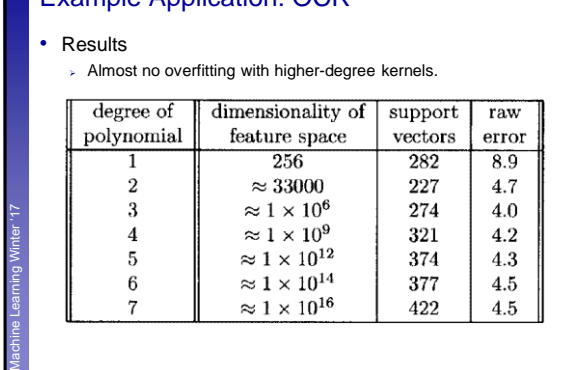

B. Leibe

Example Application: OCR

## 9

67

**RWTHAA** 

**I INIVERS** 

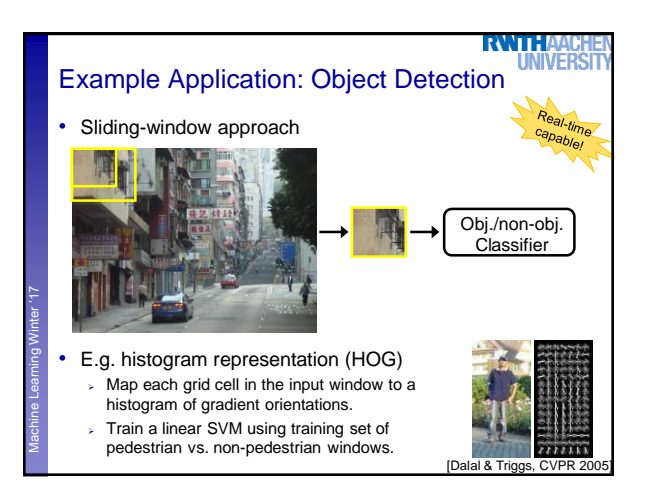

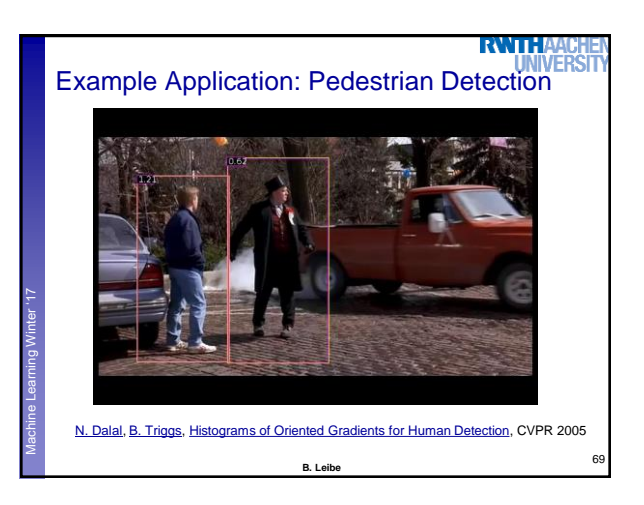

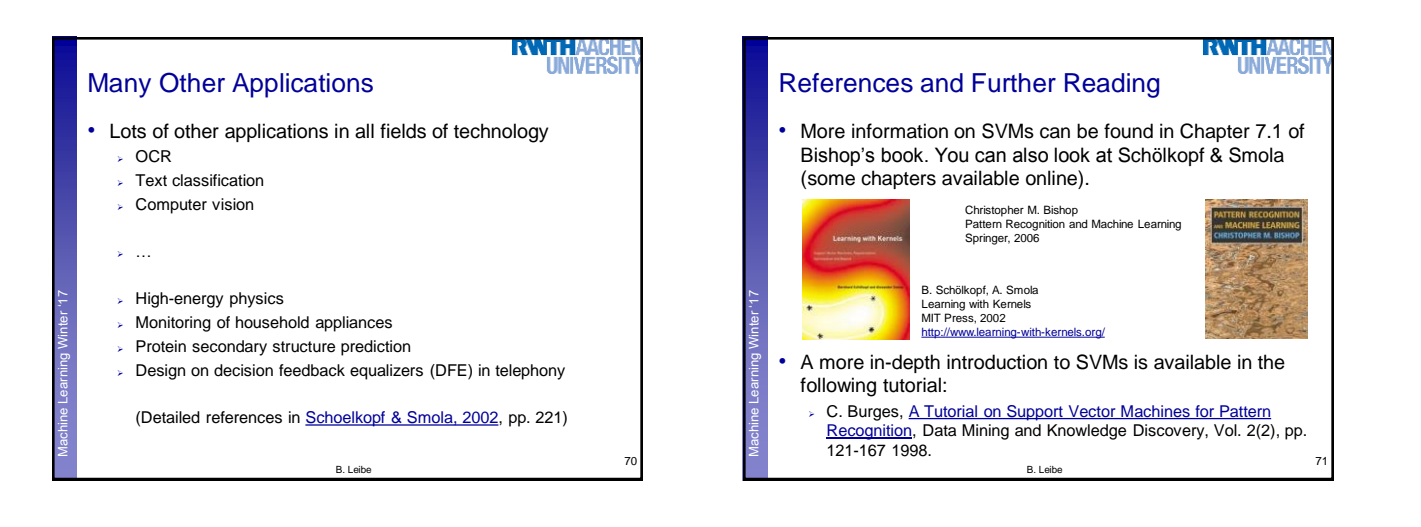